## **(ΑΕΠΠ Ημερησίων Λυκείων 2013)**

**Θέμα Α (ΜΟΝΑΔΕΣ 40) Α1. (ΜΟΝΑΔΕΣ 6) 1. Λ 2. Σ 3. Σ 4. Λ 5. Σ 6.Λ Α2. (ΜΟΝΑΔΕΣ 8)**  $k \leq -1$  ΓΙΑ i ΑΠΟ 1 ΜΕΧΡΙ 4 ΓΙΑ j ΑΠΟ 1 ΜΕΧΡΙ 5 ΑΝ **ΠΙΝ[i,j] <> 0** ΤΟΤΕ  $A[k] \le i$  $A[k+1] < j$  $A[k+2] < \Pi N[i,j]$  $k < k + 3$ ΤΕΛΟΣ\_ΑΝ ΤΕΛΟΣ\_ΕΠΑΝΑΛΗΨΗΣ ΤΕΛΟΣ\_ΕΠΑΝΑΛΗΨΗΣ **Α3. (ΜΟΝΑΔΕΣ 11) α. (ΜΟΝΑΔΕΣ 4) σελ 19 β. (ΜΟΝΑΔΕΣ 3) σελ 65 γ. (ΜΟΝΑΔΕΣ 4) σελ 127 Α4. (ΜΟΝΑΔΕΣ 8) α. (ΜΟΝΑΔΕΣ 4)** Για i από 1 μέχρι **99** Για j από **i+1** μέχρι 100 Διάβασε Π[i,j] Τέλος\_επανάληψης Τέλος\_επανάληψης  **β. (ΜΟΝΑΔΕΣ 4)** Διάβασε Α, Β Αν Α **<** Β τότε **Α <- Β** Τέλος\_αν Εμφάνισε Α **Α5. (ΜΟΝΑΔΕΣ 7)** 1.ε 2.ζ 3.στ 4.α 5.β 6.γ

7.δ

## **ΘΕΜΑ Β (ΜΟΝΑΔΕΣ 20)**

## **Β1. (ΜΟΝΑΔΕΣ 10)**

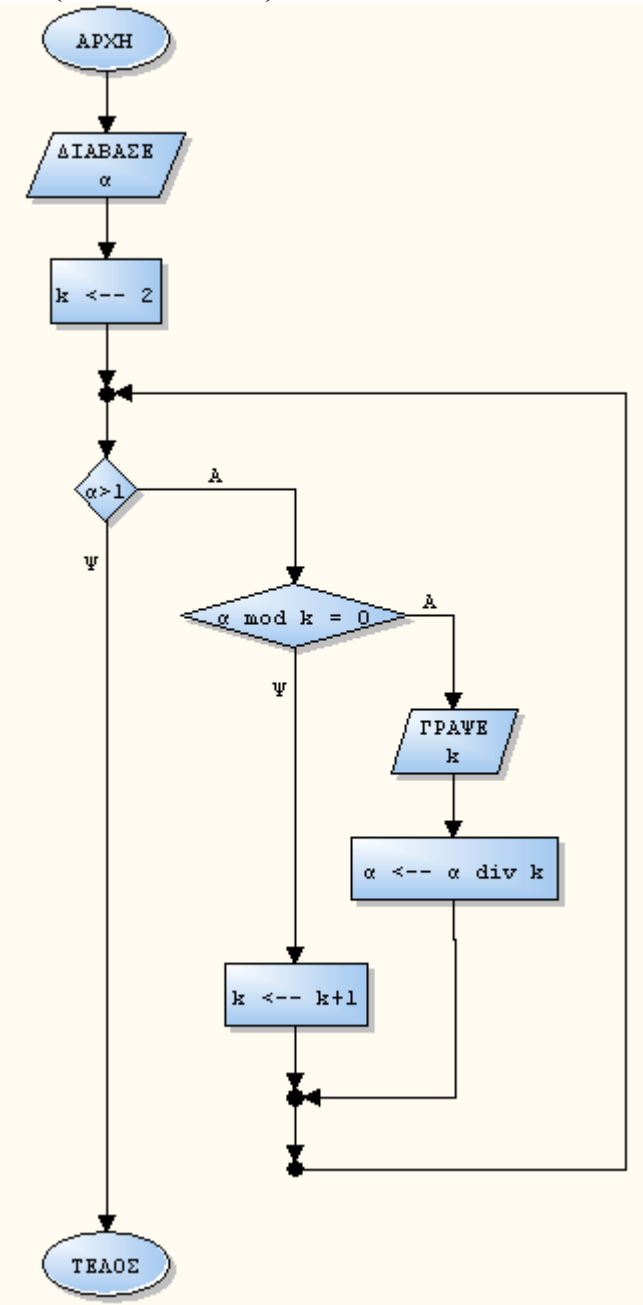

```
Β2. (ΜΟΝΑΔΕΣ 10)
(Α' τρόπος)
j ← 0
Για i από 1 μέχρι 100
  Αν Π[i] = ΑΛΗΘΗΣ τότε
     j ← j + 1
  Τέλος_αν
Τέλος_επανάληψης
Για i από 1 μέχρι j
  Π[i] ← ΑΛΗΘΗΣ
Τέλος_επανάληψης
Για i από j+1 μέχρι 100
  Π[i] ← ΨΕΥΔΗΣ
Τέλος_επανάληψης
(Β' τρόπος (με αντιμεταθέσεις)
κ ← 1
λ ← 100
Όσο κ < λ επανάλαβε
  Όσο Π[κ] = Αληθής επανάλαβε
    κ ← κ + 1
```

```
Τέλος_επανάληψης
  Όσο Π[λ] = Ψευδής επανάλαβε
    λ ← λ - 1
  Τέλος_επανάληψης
  Αν κ < λ και Π[κ] = Ψευδής και Π[λ] = Αληθής τότε
    Αντιμετάθεσε Π[κ], Π[λ]
    κ ← κ + 1
    \lambda + \lambda - 1Τέλος_αν
Τέλος_επανάληψης
```
**ΘΕΜΑ Γ (Μονάδες 20)**

```
<mark>Αλγόριθμος</mark> Ακτινοβολία
 !Ερώτημα Γ1
Για i από 1 μέχρι 30
  Διάβασε ΚΩΔ[i]
  Για j από 1 μέχρι 10
    Διάβασε ΚΕΦ[i, j]
    Διάβασε ΑΚΡ[i, j]
  Τέλος_επανάληψης
Τέλος_επανάληψης
 !Ερώτημα Γ2
Για i από 1 μέχρι 30
  sumk ← 0
  suma \div 0Για j από 1 μέχρι 10
    sumk ← sumk + ΚΕΦ[i, j]
    suma ← suma + ΑΚΡ[i, j]
  Τέλος_επανάληψης
  Για i από 1 μέχρι 30
    ΜΟ[i, 1] ← sumk/10
    ΜΟ[i, 2] ← suma/10
  Τέλος_επανάληψης
Τέλος_επανάληψης
 !Ερώτημα Γ3
Για i από 1 μέχρι 30
  Αν ΜΟ[i, 1] ≤ 1.8 τότε
    κ ← 1
  αλλιώς_αν ΜΟ[i, 1] ≤ 2 τότε
    κ ← 2
  αλλιώς
    κ ← 3
  Τέλος_αν
  Αν ΜΟ[i, 2] ≤ 3.6 τότε
    \alpha \leftarrow 1
  αλλιώς_αν ΜΟ[i, 2] ≤ 4 τότε
    α ← 2
  αλλιώς
    α ← 3
  Τέλος_αν
  Αν κ > α τότε
    max ← κ
  αλλιώς
    max ← α
  Τέλος_αν
  Αν max = 1 τότε
    Εμφάνισε ΚΩΔ[i], " Χαμηλός SAR"
  αλλιώς_αν max = 2 τότε
    Εμφάνισε ΚΩΔ[i], " Κοντά στα όρια"
  αλλιώς
    Εμφάνισε ΚΩΔ[i], " Εκτός ορίων"
  Τέλος_αν
Τέλος_επανάληψης
 !Ερώτημα Γ4
Για i από 2 μέχρι 30
  Για j από 30 μέχρι i με_βήμα -1
    Αν ΜΟ[j - 1, 1] < ΜΟ[j, 1] τότε
      Αντιμετάθεσε ΜΟ[j - 1, 1], ΜΟ[j, 1]
      Αντιμετάθεσε ΜΟ[j - 1, 2], ΜΟ[j, 2]
      Αντιμετάθεσε ΚΩΔ[j - 1], ΚΩΔ[j]
    Τέλος_αν
  Τέλος_επανάληψης
Τέλος_επανάληψης
Εμφάνισε ΚΩΔ[1], ΜΟ[1, 1], ΚΩΔ[2], ΜΟ[2, 1], ΚΩΔ[3], ΜΟ[3, 1]
Για i από 2 μέχρι 30
```

```
Για j από 30 μέχρι i με_βήμα -1
    Αν ΜΟ[j - 1, 2] < ΜΟ[j, 2] τότε
      Αντιμετάθεσε ΜΟ[j - 1, 1], ΜΟ[j, 1]
      Αντιμετάθεσε ΜΟ[j - 1, 2], ΜΟ[j, 2]
      Αντιμετάθεσε ΚΩ∆[j - 1], ΚΩ∆[j]
   Τέλος_αν
  Τέλος_επανάληψης
Τέλος_επανάληψης
Εμφάνισε ΚΩΔ[1], ΜΟ[1, 2], ΚΩΔ[2], ΜΟ[2, 2], ΚΩΔ[3], ΜΟ[3, 2]
Τέλος Ακτινοβολία
```
## **ΘΕΜΑ Δ (Μονάδες 20)**

```
ΠΡΟΓΡΑΜΜΑ Comenius
 !Ερώτημα Δ1
ΜΕΤΑΒΛΗΤΕΣ
  ΑΚΕΡΑΙΕΣ: EL[5], ES[5], ΑΠΑΝΤΗΣΗ, i, COUNTER, ΘΕΣΗ
  ΧΑΡΑΚΤΗΡΕΣ: ΔΙΑΚΟΠΗ, ΧΩΡΑ
  ΠΡΑΓΜΑΤΙΚΕΣ: ΠΟΣΟΣΤΟ
ΑΡΧΗ
 !Ερώτημα Δ1
  ΓΙΑ i ΑΠΟ 1 ΜΕΧΡΙ 5
    EL[i] <- 0
    ES[i] <- 0
  ΤΕΛΟΣ_ΕΠΑΝΑΛΗΨΗΣ
 !Ερώτημα Δ3
  COUNTER <- 0
  ΓΡΑΨΕ 'Για Διακοπή της εισαγωγής πατήστε Δ ή δ'
  ΔΙΑΒΑΣΕ ΔΙΑΚΟΠΗ
  <mark>ΟΣΟ</mark> ΔΙΑΚΟΠΗ <> 'Δ' ΚΑΙ ΔΙΑΚΟΠΗ <> 'δ' ΕΠΑΝΑΛΑΒΕ
 !Ερώτημα Δ2
    ΔΙΑΒΑΣΕ ΧΩΡΑ
    ΔΙΑΒΑΣΕ ΑΠΑΝΤΗΣΗ
    COUNTER <- COUNTER + 1
    <mark>ΑΝ</mark> ΧΩΡΑ = 'EL' ΤΟΤΕ
      EL[ΑΠΑΝΤΗΣΗ] <- EL[ΑΠΑΝΤΗΣΗ] + 1
    ΑΛΛΙ
      ES[ΑΠΑΝΤΗΣΗ] <- ES[ΑΠΑΝΤΗΣΗ] + 1
    ΤΕΛΟΣ_ΑΝ
    ΓΡΑΨΕ 'Για Διακοπή της εισαγωγής πατήστε Δ ή δ'
    ΔΙΑΒΑΣΕ ΔΙΑΚΟΠΗ
  ΤΕΛΟΣ_ΕΠΑΝΑΛΗΨΗΣ
 !Ερώτημα Δ4
  ΑΝ COUNTER > 0 ΤΟΤΕ
    ΚΑΛΕΣΕ ΜΕΓ_ΠΟΣ(EL, ΠΟΣΟΣΤΟ, ΘΕΣΗ)
    ΓΡΑΨΕ 'ΕΛΛΑΔΑ: Αριθμός απάντησης=', ΘΕΣΗ, ' Ποσοστό=', ΠΟΣΟΣΤΟ, '%'
    ΚΑΛΕΣΕ ΜΕΓ_ΠΟΣ(ES, ΠΟΣΟΣΤΟ, ΘΕΣΗ)
    ΓΡΑΨΕ 'ΙΣΠΑΝΙΑ: Αριθμός απάντησης=', ΘΕΣΗ, ' Ποσοστό=', ΠΟΣΟΣΤΟ, '%'
   ΑΛΛΙΩΣ
   ΓΡΑΨΕ 'Δεν υπάρχουν στοιχεία για επεξεργασία'
  ΤΕΛΟΣ_ΑΝ
ΤΕΛΟΣ_ΠΡΟΓΡΑΜΜΑΤΟΣ
!Ερώτημα Δ5
ΔΙΑΔΙΚΑΣΙΑ ΜΕΓ_ΠΟΣ(ΠΙΝΑΚΑΣ, ΠΟΣΟΣΤΟ, ΤΕΛΙΚΗ_ΘΕΣΗ)
ΜΕΤΑΒΛΗΤΕΣ
  ΑΚΕΡΑΙΕΣ: ΠΙΝΑΚΑΣ[5], i, SUM, MAX, ΘΕΣΗ, ΤΕΛΙΚΗ_ΘΕΣΗ
  ΠΡΑΓΜΑΤΙΚΕΣ: ΠΟΣΟΣΤΟ
ΑΡΧΗ
```

```
MAX <- ΠΙΝΑΚΑΣ[1]
ΘΕΣΗ <- 1
ΓΙΑ i ΑΠΟ 2 ΜΕΧΡΙ 5
  <mark>ΑΝ</mark> ΠΙΝΑΚΑΣ[i] > MAX ΤΟΤΕ
```

```
MAX <- ΠΙΝΑΚΑΣ[i]
 ΘΕΣΗ <- i
ΤΕΛΟΣ_ΑΝ
```

```
ΤΕΛΟΣ_ΕΠΑΝΑΛΗΨΗΣ
  SUM <- ΠΙΝΑΚΑΣ[1] + ΠΙΝΑΚΑΣ[2] + ΠΙΝΑΚΑΣ[3] + ΠΙΝΑΚΑΣ[4] + ΠΙΝΑΚΑΣ[5]ΠΟΣΟΣΤΟ <- 100\overline{x}ΠΙΝΑΚΑΣ[ΘΕΣΗ]/SUM
  ΤΕΛΙΚΗ_ΘΕΣΗ <- ΘΕΣΗ
ΤΕΛΟΣ_ΔΙΑΔΙΚΑΣΙΑΣ
```